## **План занятий «Сети все**

## **возрасты покорны»**

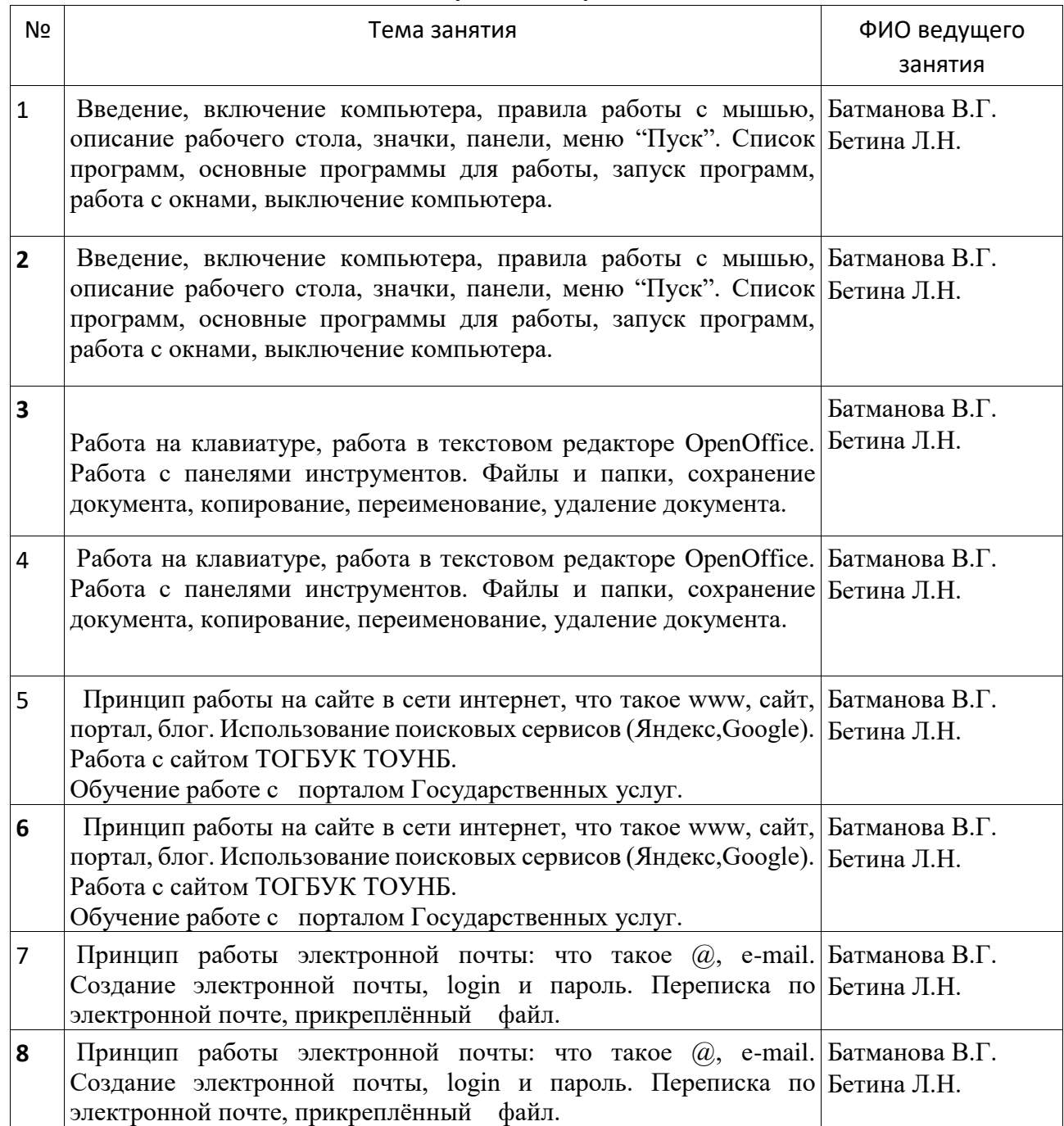